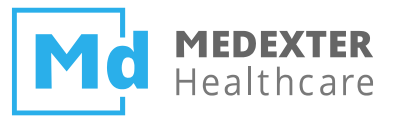

# **Arden Syntax advanced**

*Educational material, part 4*

Medexter Healthcare Borschkegasse 7/5 A-1090 Vienna

www.medexter.com

www.meduniwien.ac.at/kpa (academic)

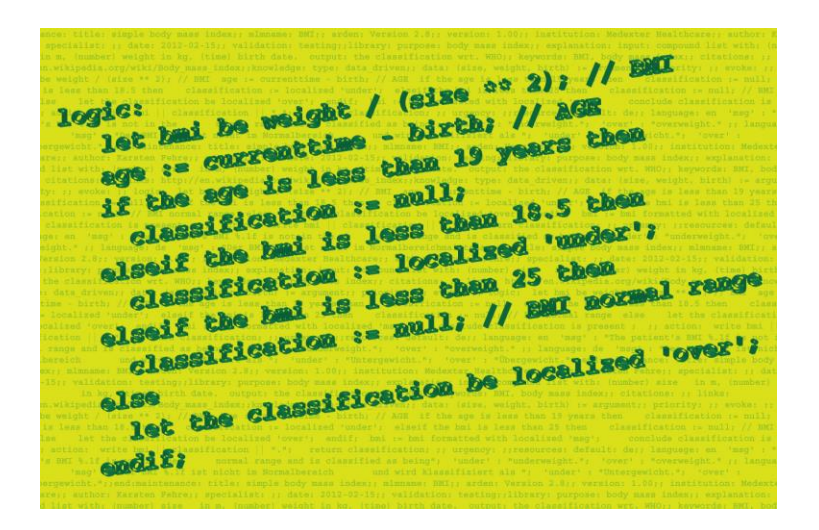

Better care, patient safety, and quality assurance by Medexter, Vienna, Austria

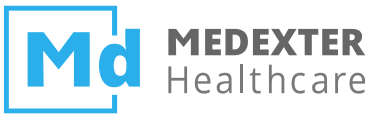

# **Arden Syntax objects**

## • **Purpose**

- Allow for the logical grouping of data elements.
- ‒ May contain multiple named attributes, each of which may contain any valid Arden type (including lists or objects).
- ‒ Allows for complex data structures to be manipulated by an MLM (e.g., lists within lists) which would otherwise not be possible.
- **Definition**
	- **Declaration:** An object is declared by the OBJECT keyword.

```
MedicationDose := OBJECT [Medication, Dose, Status];
```
‒ **Instantiation**: Objects are created and with the NEW keyword.

```
medDose1 := NEW MedicationDose; // empty object
medDose2 := NEW MedicationDose WITH "Ampicillin", "500mg", "Active";
medDose3 := NEW MedicationDose WITH "Amoxicillin", "500mg", "Active";
```
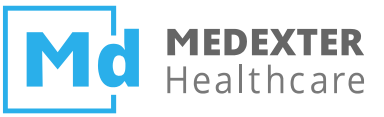

# **Arden Syntax objects (continued)**

### • **Reading values**

‒ **Access**: By using the dot (.) operator, object fields can be accessed.

```
"Ampicillin" := medDose2.Medication;
("Ampicillin", "Amoxicillin") := (medDose2, medDose3).Medication;
```
‒ **Read As**: The READ AS statement queries an external data source (e.g., a patient database) and returns a single list of objects. The object type is a compulsory part of the statement, and should have been declared previously.

```
medDoses := READ AS MedicationDose
{ 
  "SELECT med, dosage, status FROM client"
};
```
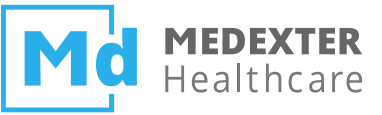

# **Arden Syntax objects (continued)**

- **Modifying values**
	- ‒ **Attribute assignment**: allows for the assignment to individual attributes of an object.

```
medication := NEW MedicationDose;
medication.Dose := "500mg";
medication.Status := "Active";
```
‒ **Enhanced assignment:** Any expression that ends with a **dot** operation or **element** operation may be placed on the left hand side of an assignment.

medList[n].Dose := "300mg";

- **Object explication**
	- ‒ **Extract attribute names**: Returns a list containing the attribute names of the object argument.

("Medication", "Dose", "Status") := EXTRACT ATTRIBUTE NAMES medication;

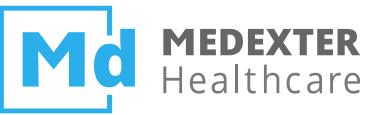

## Arden Syntax objects - Example

```
20⊝
       type: data driven;;
21\odotdata:
            //Declare new object and its structure
22
            patientObj := OBJECT [
23⊜
24\ThetaTemperature,
25
                HeartRate,
                RespRate,
26
27
                PaCO<sub>2</sub>,
                WBcellCount,
28
                ImmatureBand
29
30
                1;
31
            //Receive list of values (eg. IDE Test tool, REST, SOAP)
32
            allValues := ARGUMENT:
33
34
            sirsPat := NEW patientObj WITH allValues[1], allValues[2], allValues[3],
35⊜
                allValues[4], allValues[5], allValues[6];
36
37
            33
```
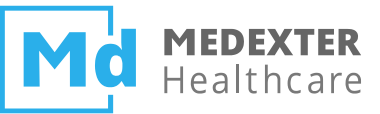

Arden Syntax objects - Example

```
logic:
440
           //Start - Checking SIRS criteria
45
46⊝
           counter := 0;
47
           IF sirsPat.Temperature IS GREATER THAN 38
48⊜
               OR sinsPat.Temperature IS LESS THAN 36 THEN
49
50
               counter := counter + 1;
51
           ENDIF:
52
530
           IF sirsPat.HeartRate IS GREATER THAN 90 THEN
54
               counter := counter + 1;55
            ENDIF;
56
57⊜
           IF sirsPat.RespRate IS GREATER THAN 20
58
               OR sinsPat.PaCO2 IS LESS THAN 32 THEN
59
               counter := counter + 1;
           ENDIF;
60
61
62⊜
           IF sirsPat.WBcellCount IS GREATER THAN 12000 OR
               sirsPat.WBcellCount IS LESS THAN 4000
63
64
               OR sirsPat.ImmatureBand IS GREATER THAN 10 THEN
65
               counter := counter + 1;66
           ENDIF;
67
           IF counter IS GREATER THAN OR EQUAL 2 THEN
68⊝
69⊝
               notification:= LOCALIZED 'SIRS';
70
               CONCLUDE TRUE;
71
            ENDIF;
            //End - Checking SIRS criteria
72
73
           33.
       action:
74⊝
75
            RETURN (sirsPat, notification);
76
           33
```
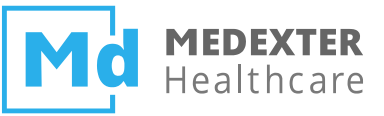

## **Curly braces expressions**

#### **Purpose**  $\bullet$

- Signify institution-specific definitions and mappings
- Allow for data and function access outside the Arden Syntax
- $\sim$   $-$ Enable interaction with the host system

#### **Syntax**  $\bullet$

**Read statement:** Reads data from the host system. It is used to isolate those parts of a database query that are specific to an institution from those parts that are universal

```
bodyTemp := READ {SELECT temp FROM patResults WHERE patID = 'Jeroen'};
```
**Event statement:** assigns an institution-specific event definition to a variable. This variable is used in the  $\overline{\phantom{m}}$ evoke slot, as part of the call statement to call other MLMs

```
incBodyTemplate := EVENT {increased body temperature};
```
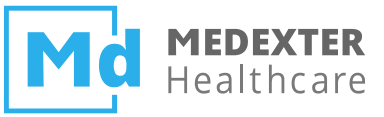

## **Curly braces expressions ‒ Read Example**

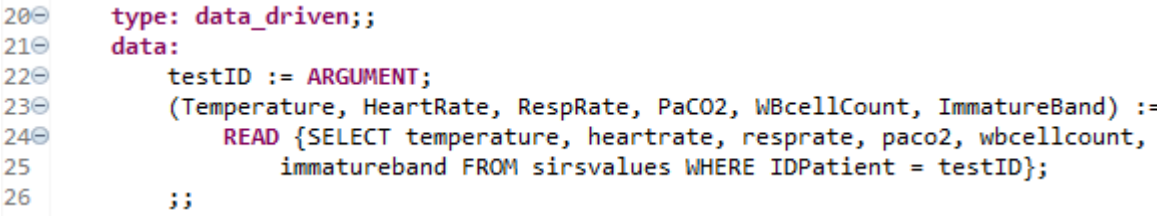

- This **assignment** statement assigns the result of the read statement (using mapping clause "SELECT … FROM … WHERE IDPatient = testID") to a list of variables
- IDPatient is a variable that contains the patient ID currently in use and is substituted before execution of the mapping clause
- The content of the **curly brace expressions** must be evaluated by the host system and its syntax is not part of the Arden Syntax

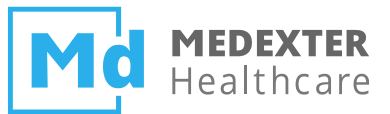

# Practical Part II

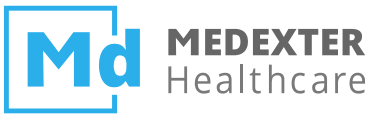

# **ArdenSuite Server Connectors**

## • **Database Connector**

‒ Used to allow MLMs to query data from a database and process the returned data inside MLMs.

```
patient := READ {SELECT * FROM Patient WHERE patID = testID};
```
## • **FHIR Connector**

‒ Used to allow MLMs to query data from a FHIR server and process the returned data inside MLMs. patient := READ {fhir:Patient/testID};

## • **OpenEHR Connector**

‒ Used to allow MLMs to query data from an OpenEHR server and process the returned data inside MLMs.

patient := READ {openehr:query/?aql=select patient/data[at0001|history|]...};

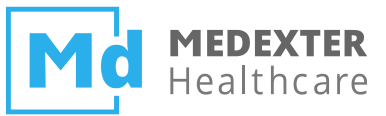

# **ArdenSuite APIs**

- **RESTful web service interface**
	- The ARDENSUITE Server provides a REST application programming interface.
- **SOAP web service interface**
	- The ARDENSUITE Server provides a SOAP web service interface described by a Web Service Description Language (WSDL) file.

## • **CDS Hooks web service interface**

- The ARDENSUITE provides a CDS Hooks API that was programed according to CDS Hooks specification version 1.0.